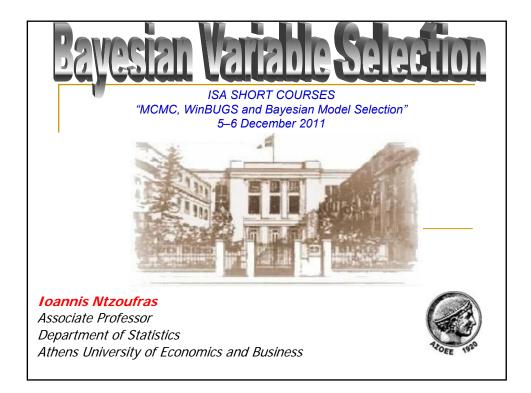

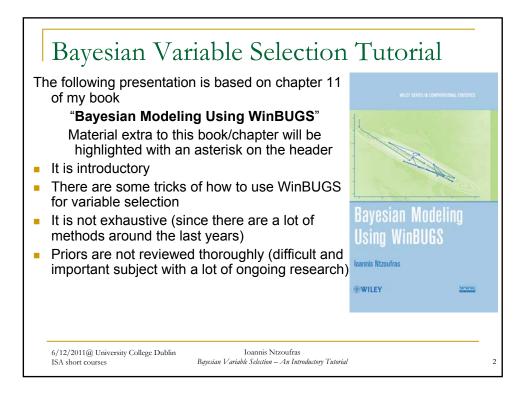

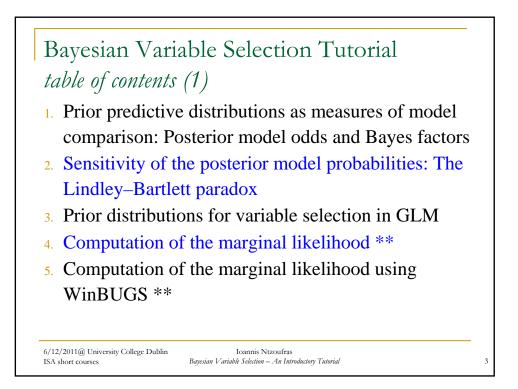

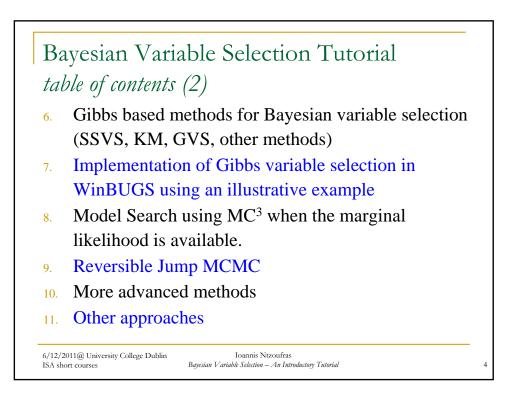

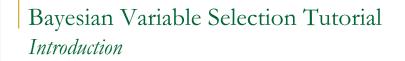

## What is Model Selection?

- Evaluation of performance of scientific scenarios and
- Selection of the 'best'.

## 'Best' Model?

- The 'best' performed model is totally subjective
- Different procedures (or scientists) support different scientific theories, scenarios and models.

6/12/2011@ University College Dublin ISA short courses Bayesian Variable Selection – An Introductory Tutorial

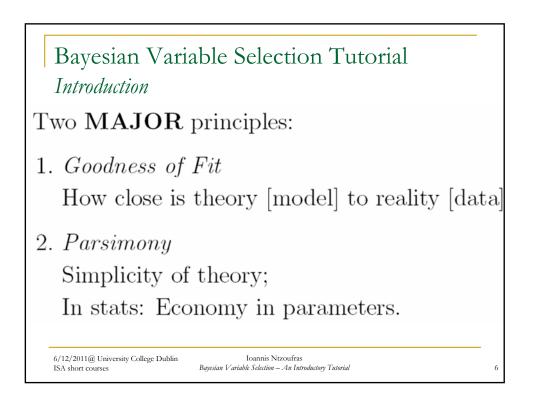

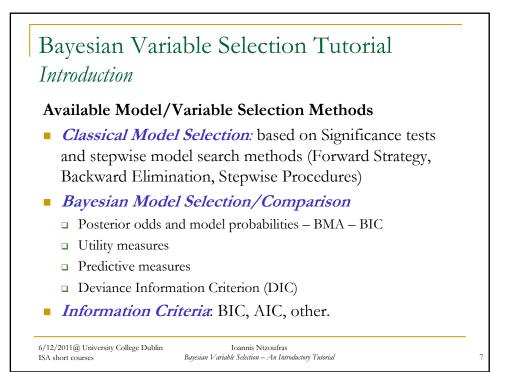

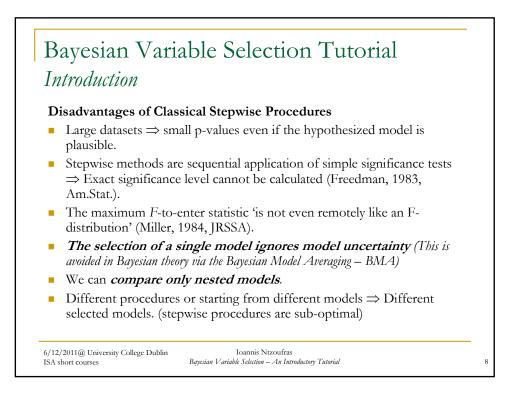

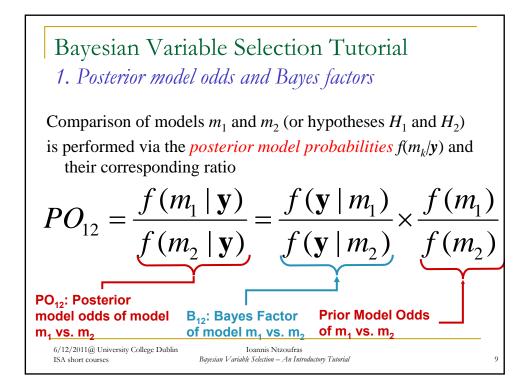

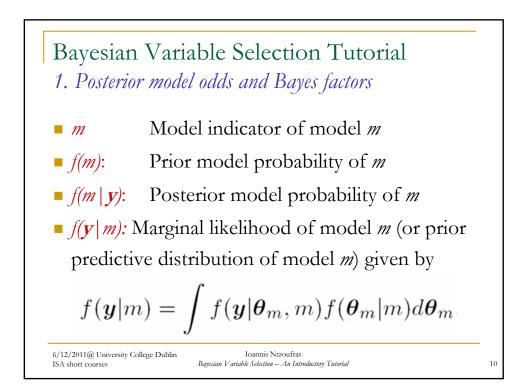

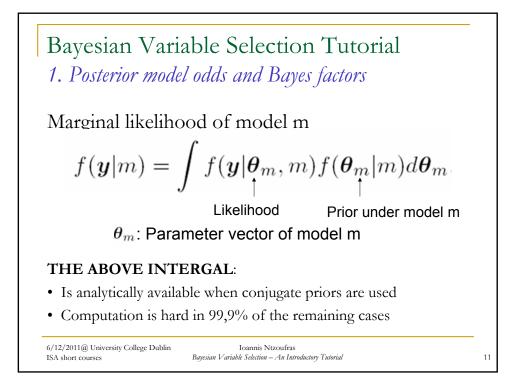

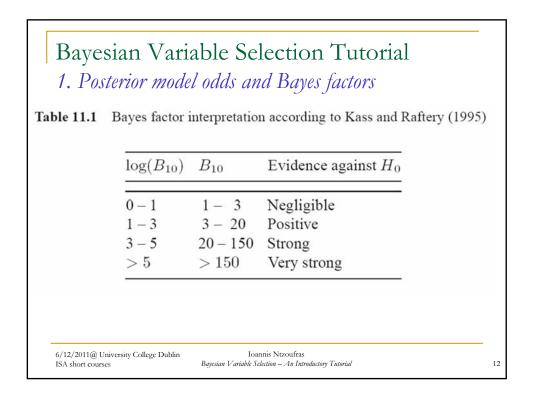

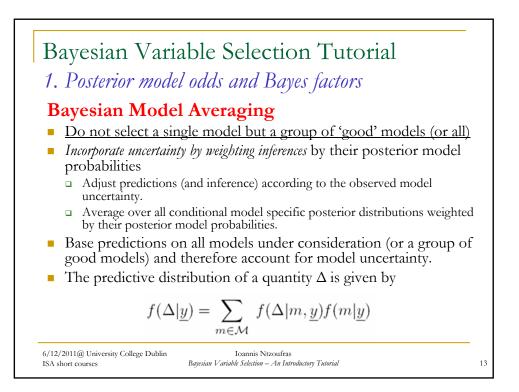

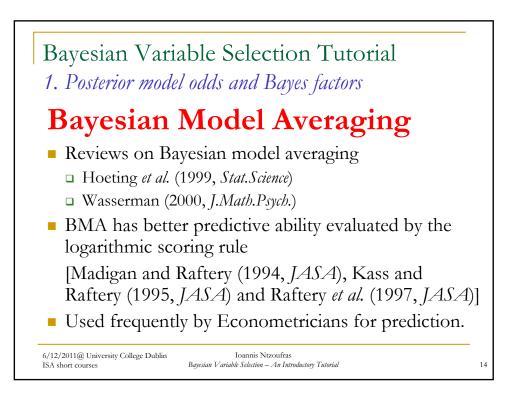

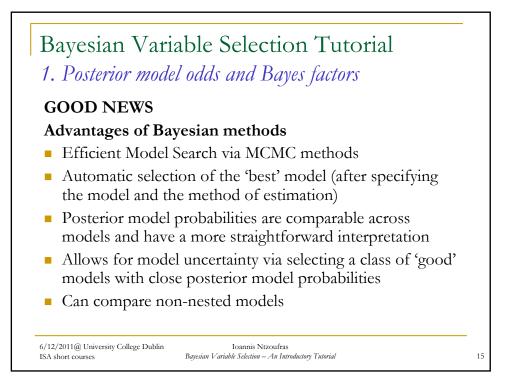

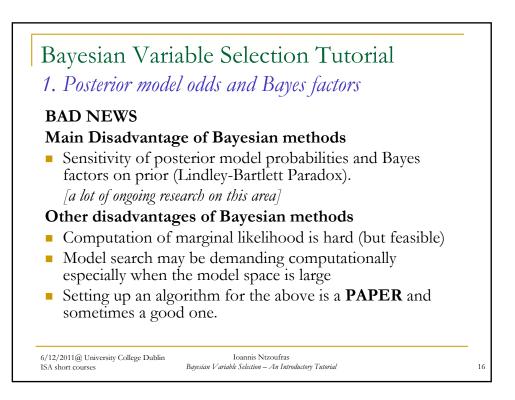

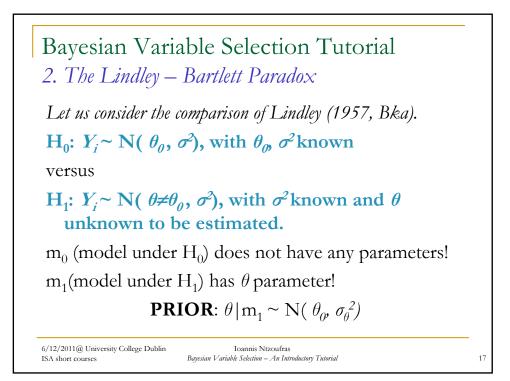

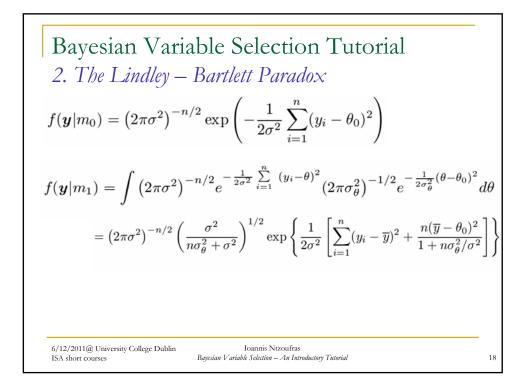

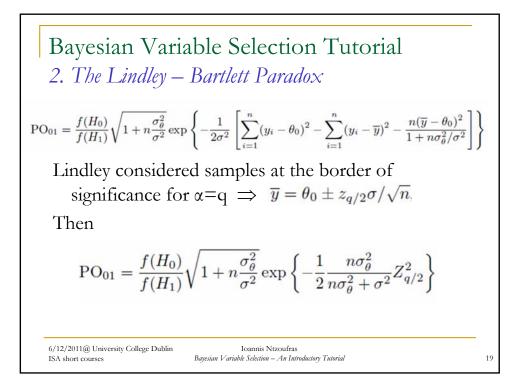

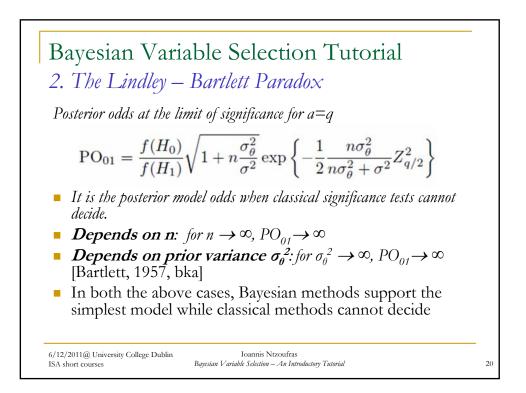

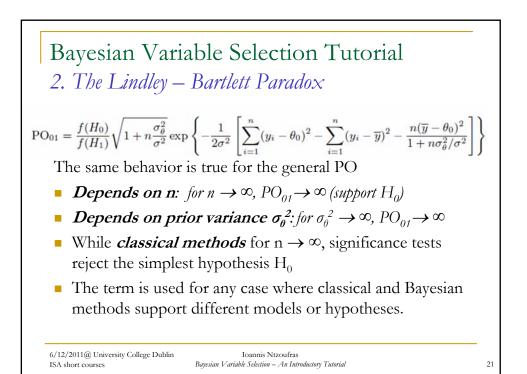

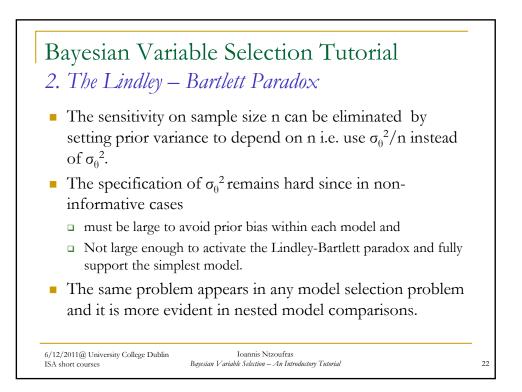

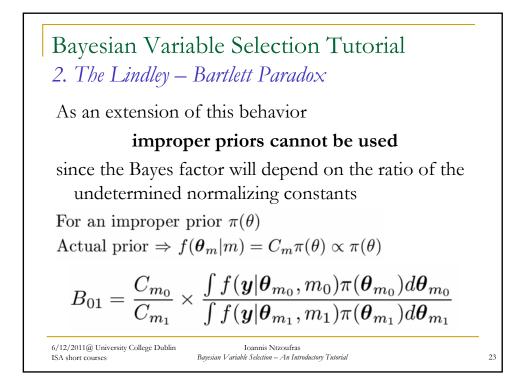

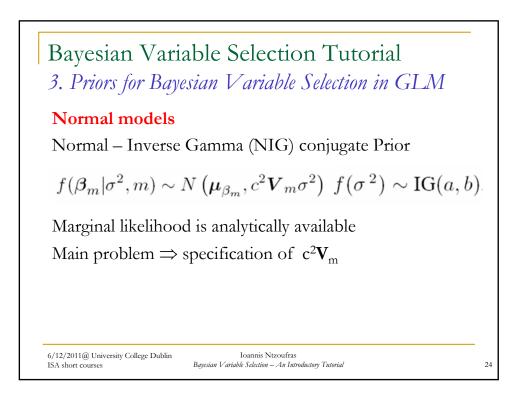

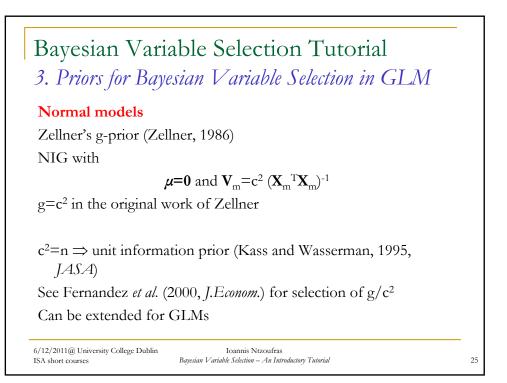

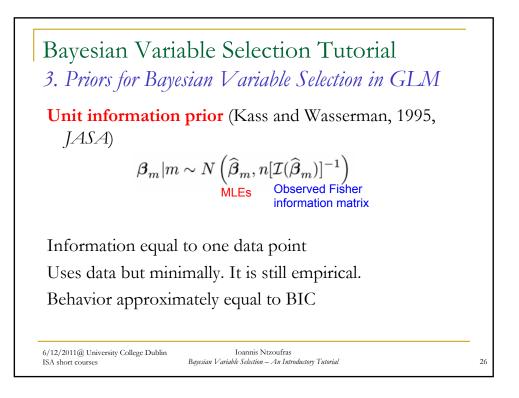

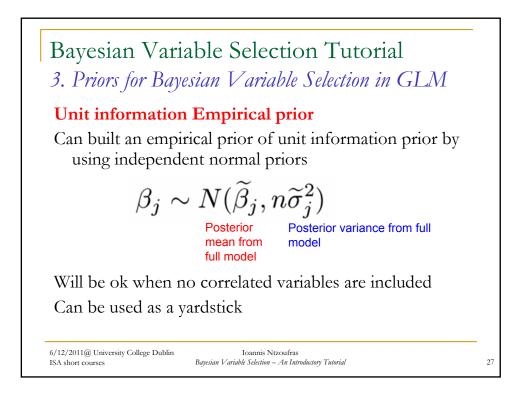

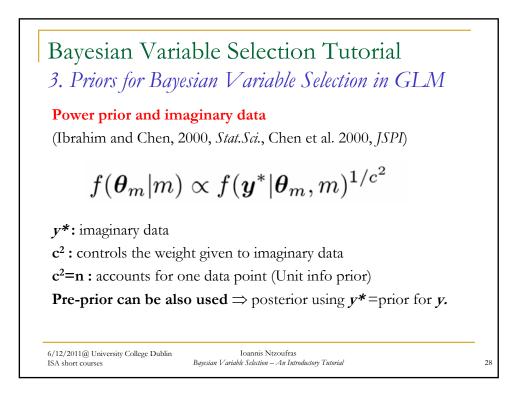

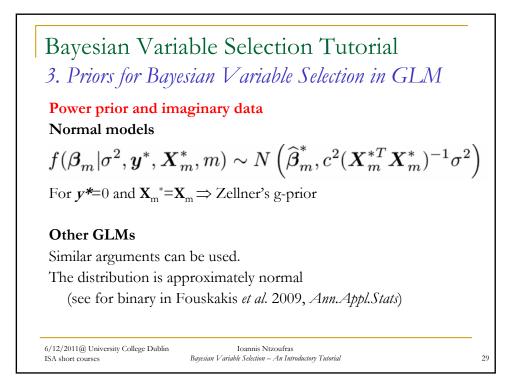

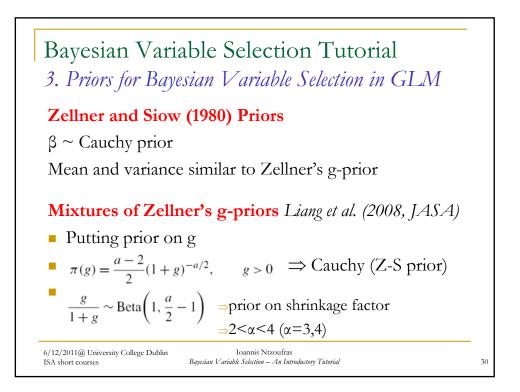

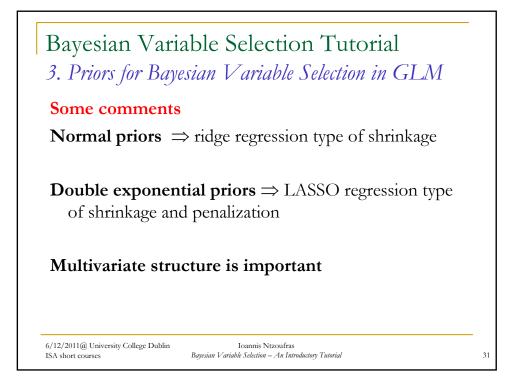

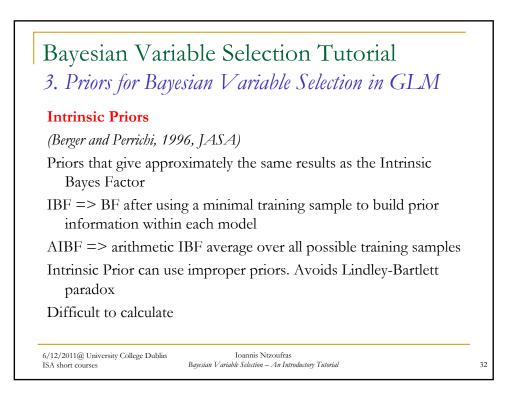

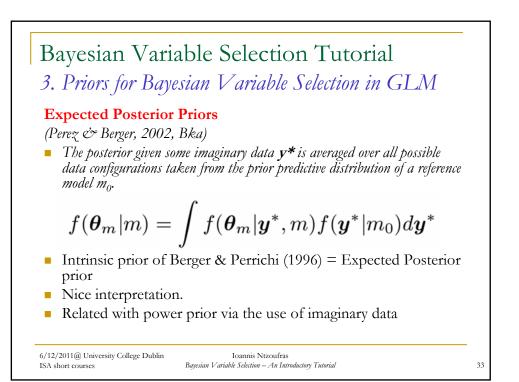

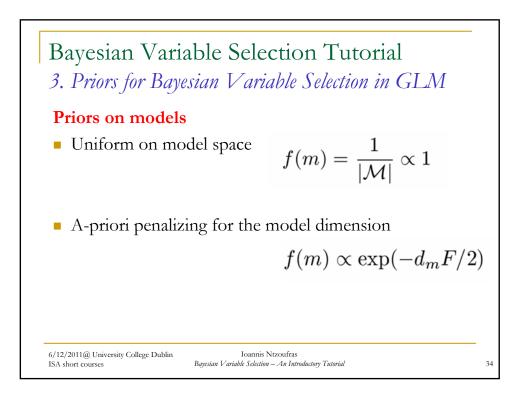

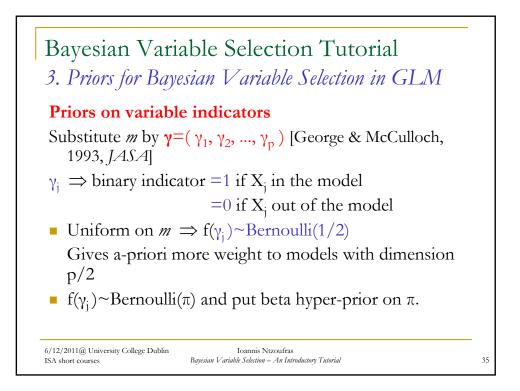

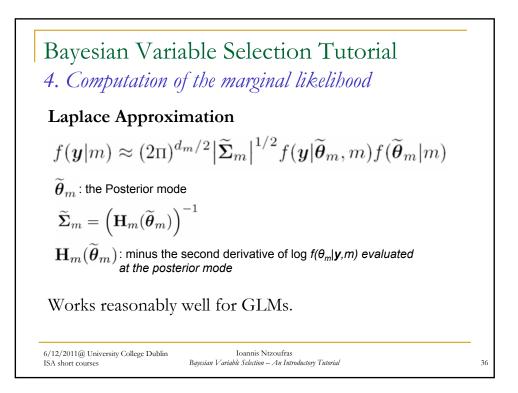

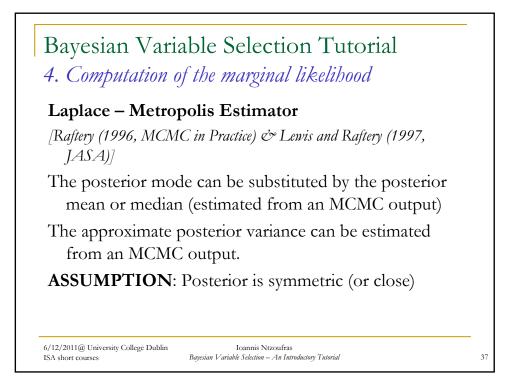

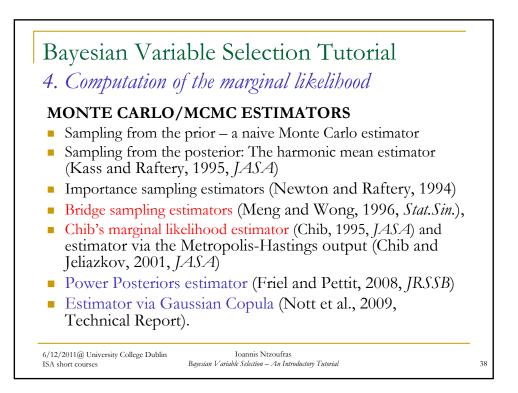

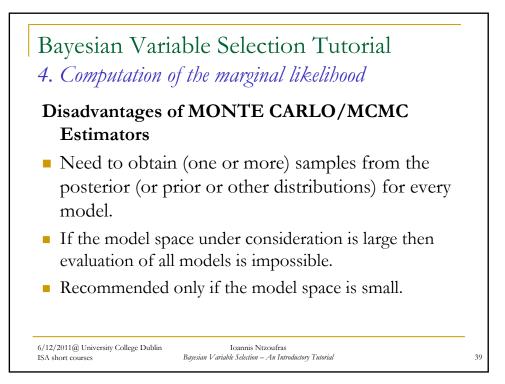

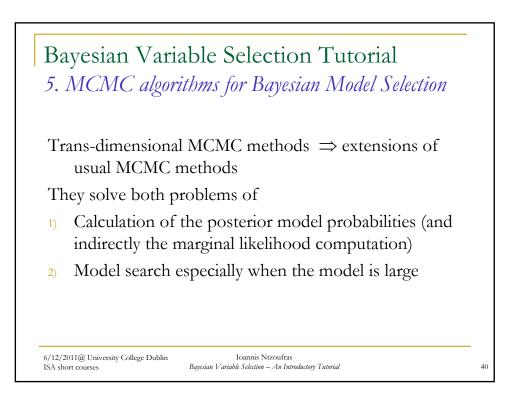

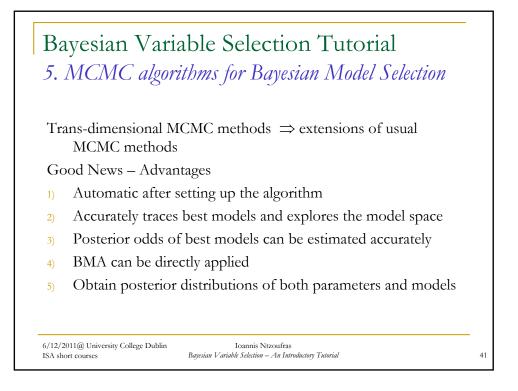

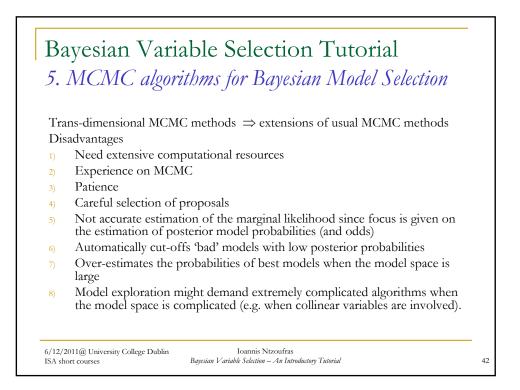

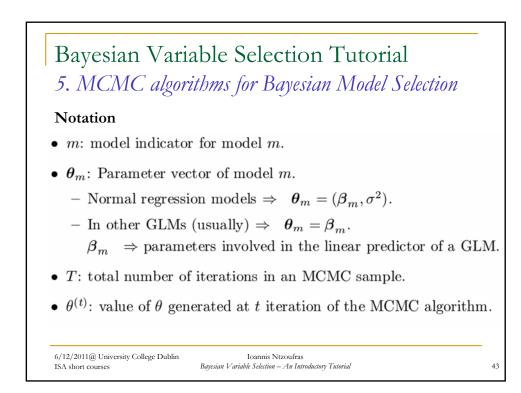

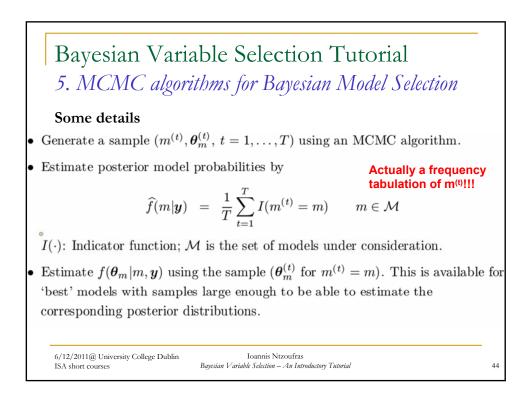

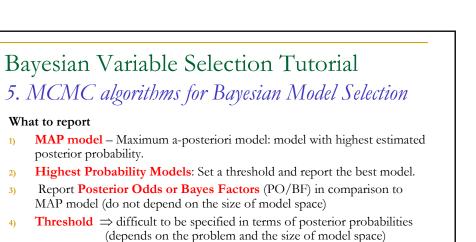

 $\Rightarrow$  Use PO/BF interpretation to define the threshold for best models reported. For example report all models with PO<3 ("evidence in favor of better model which does not worth more than a bare mention") when compared to MAP.

When model uncertainty is large, select a group of good models and apply BMA (for example select the ones close to MAP with PO<3).

6/12/2011@ University College Dublin ISA short course

1)

4)

Ioannis Ntzoufras Bayesian Variable Selection - An Introductory Tutorial

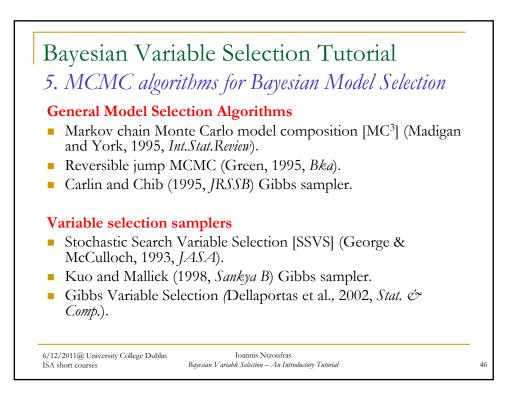

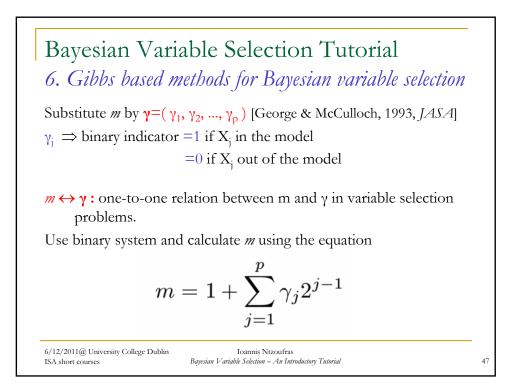

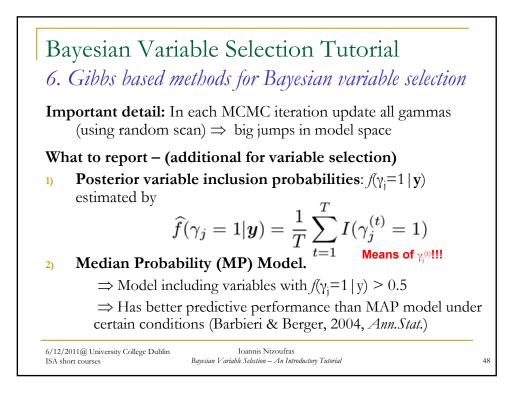

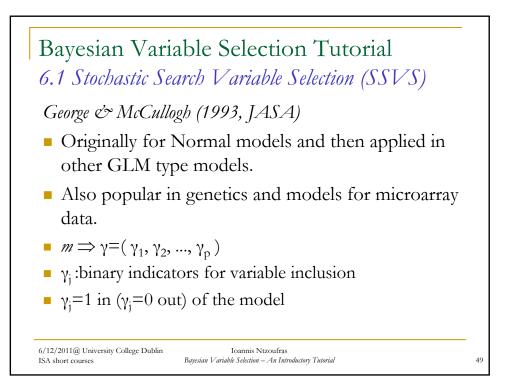

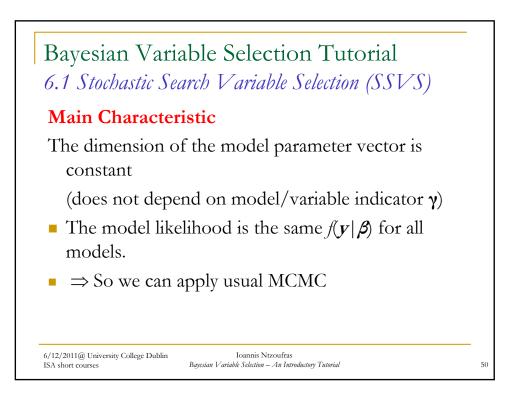

25

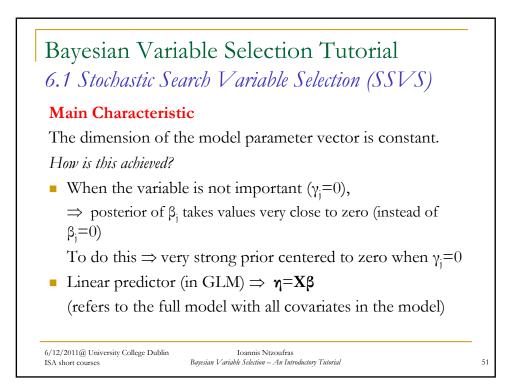

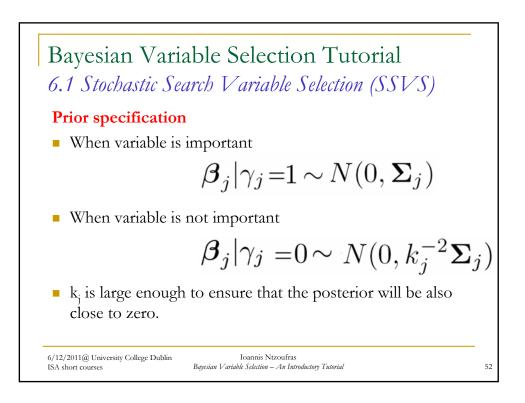

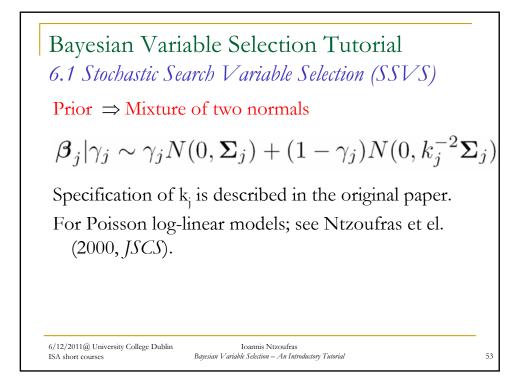

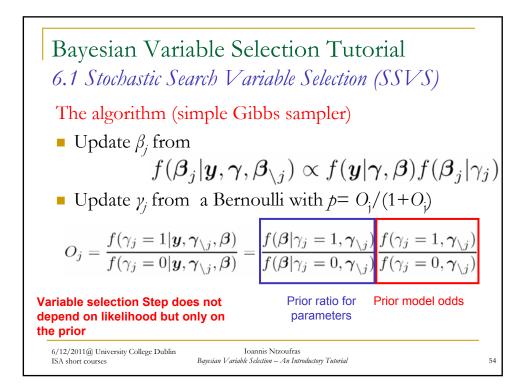

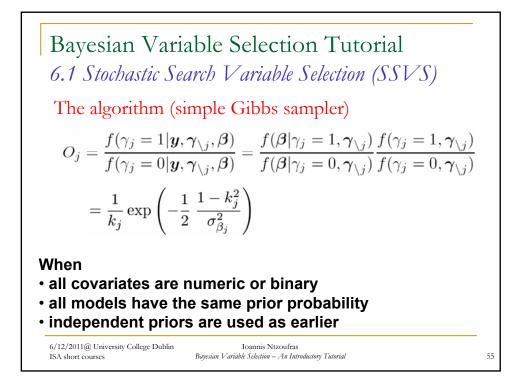

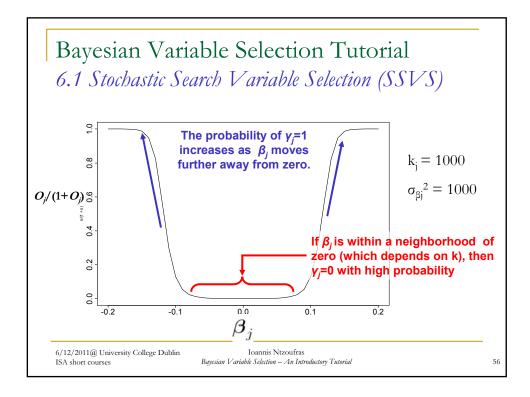

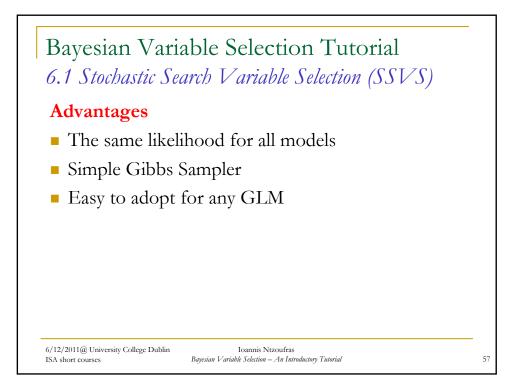

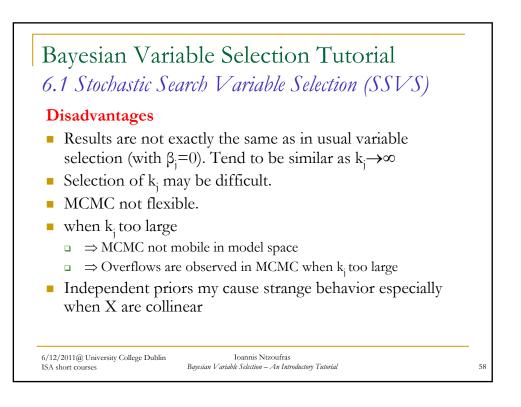

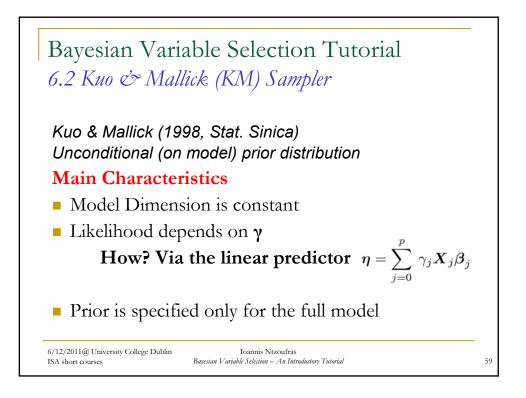

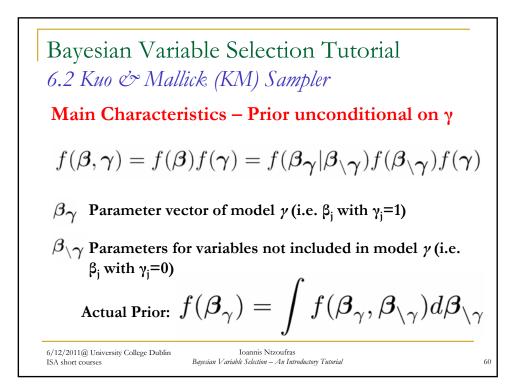

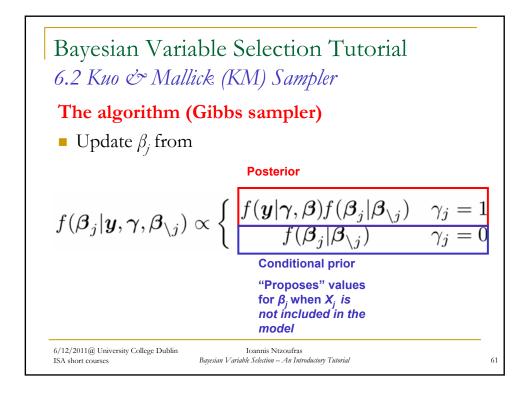

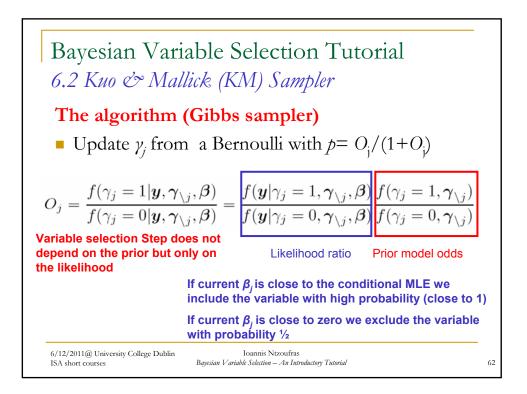

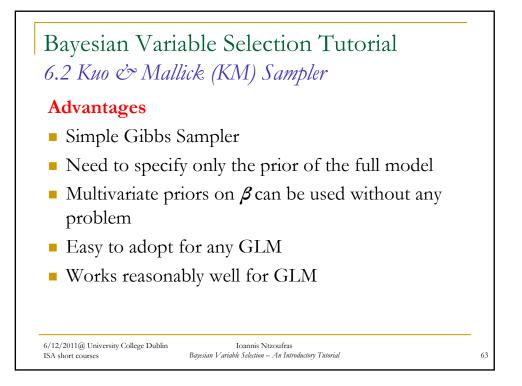

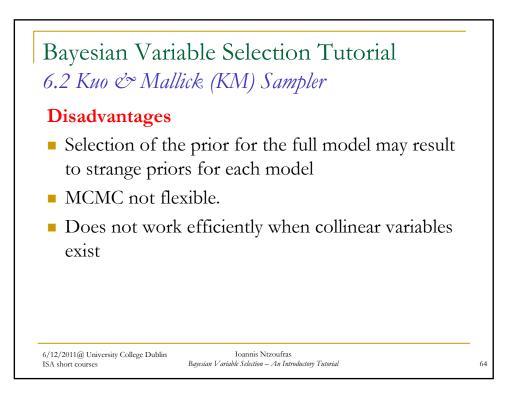

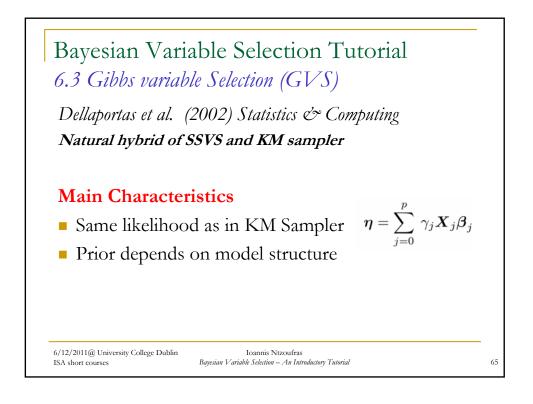

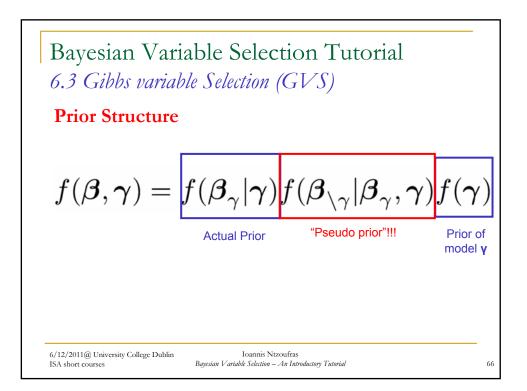

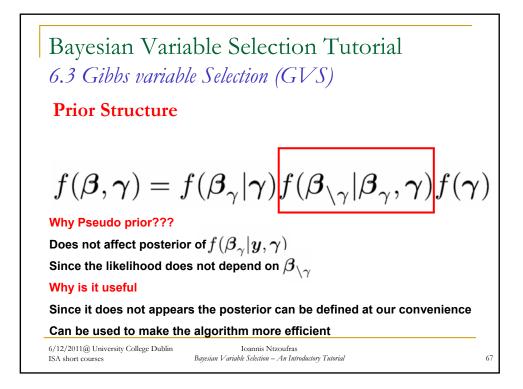

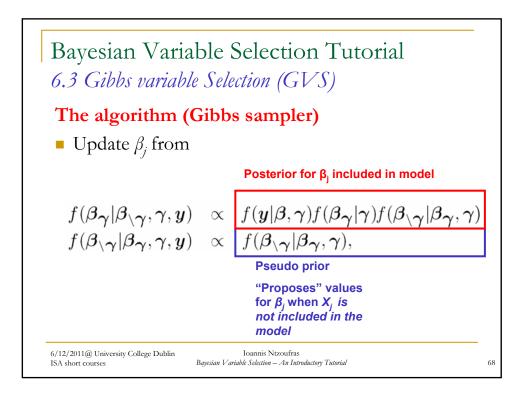

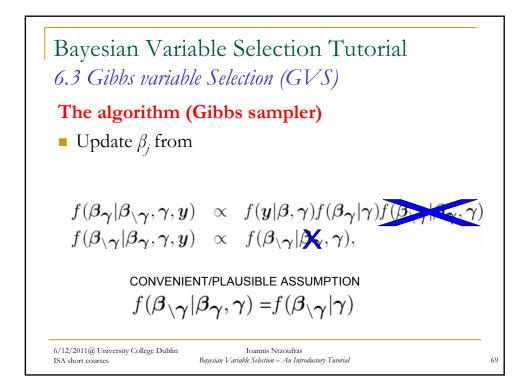

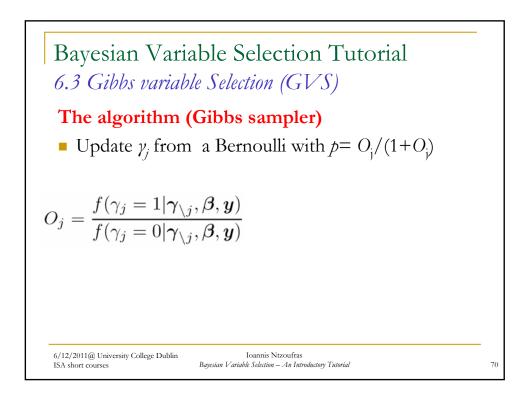

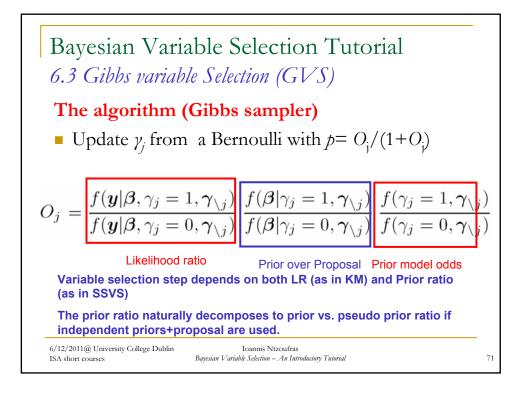

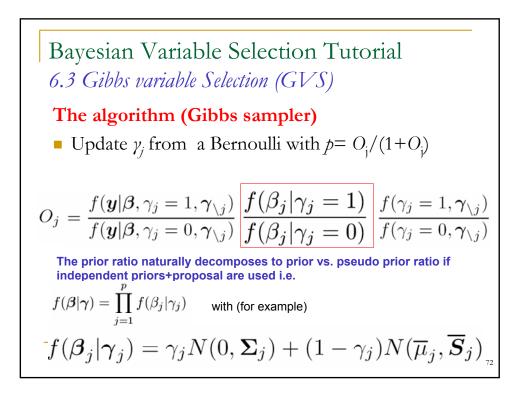

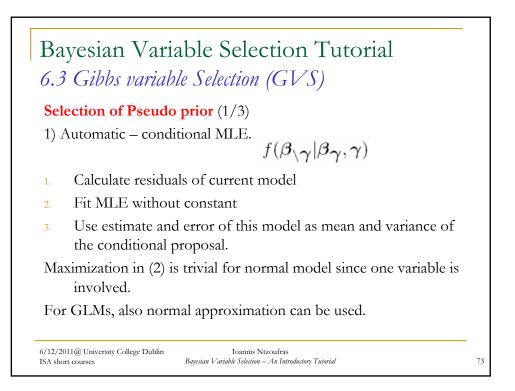

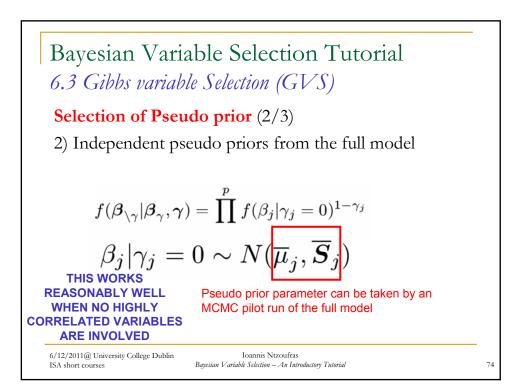

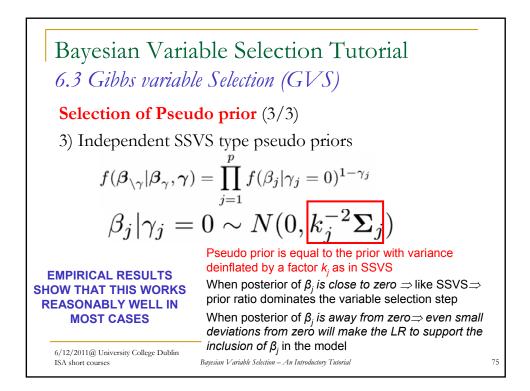

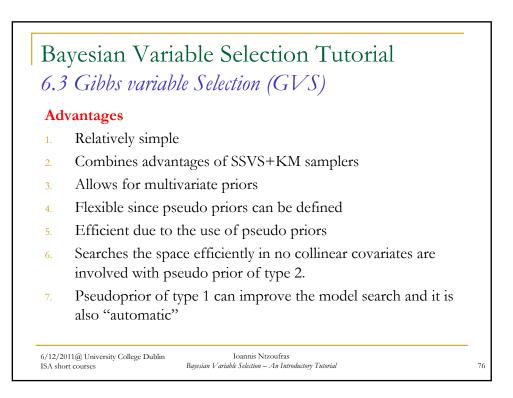

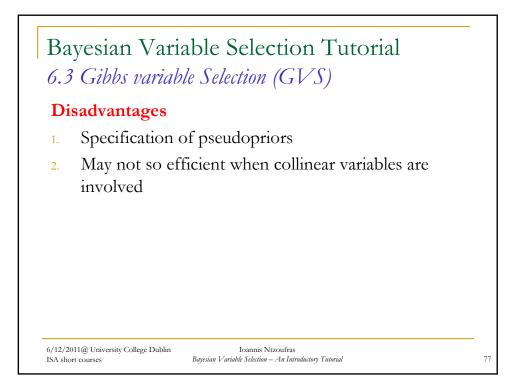

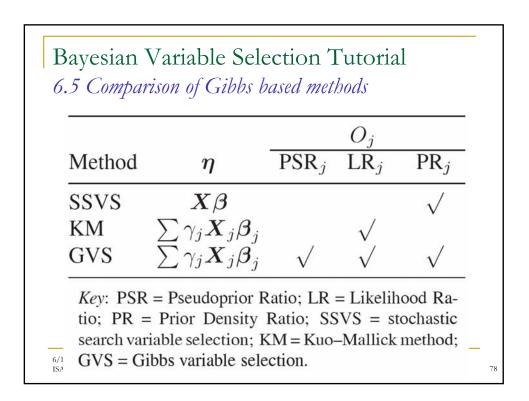

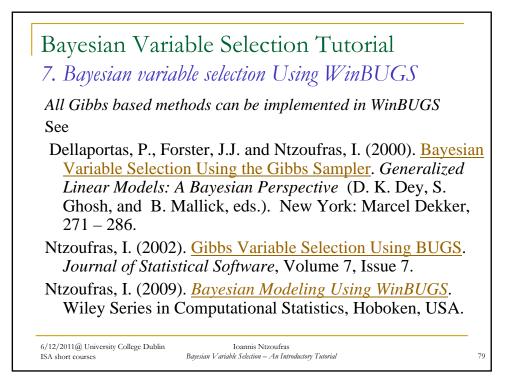

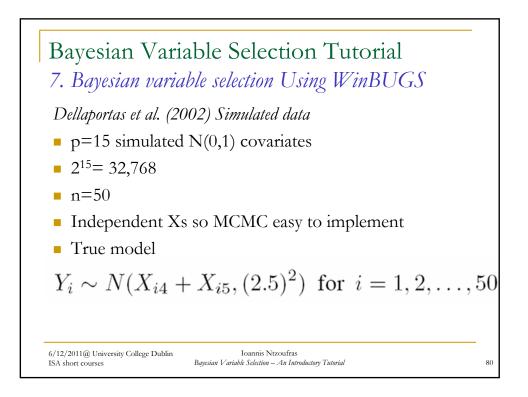

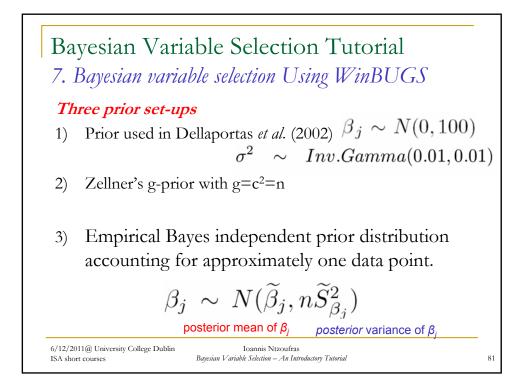

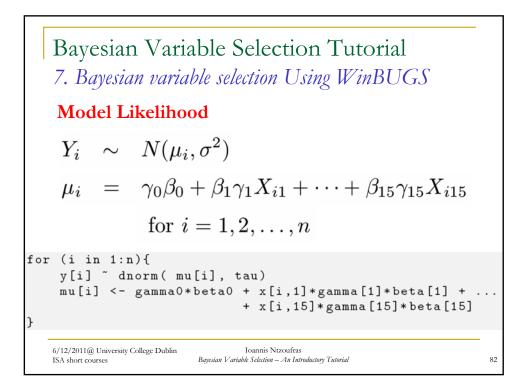

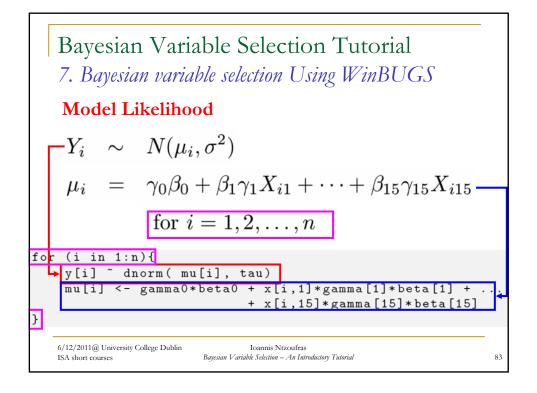

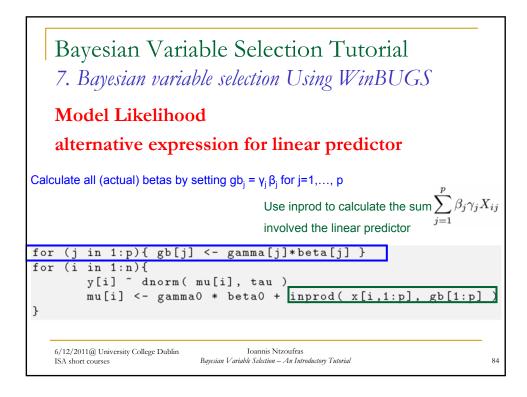

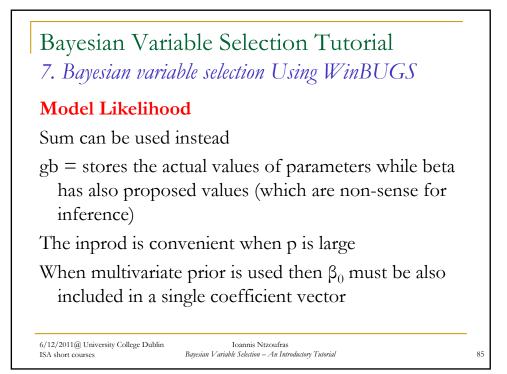

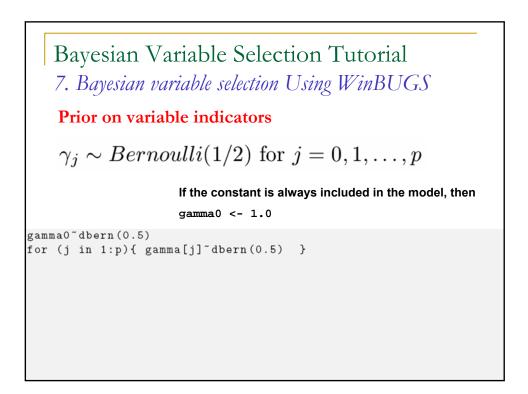

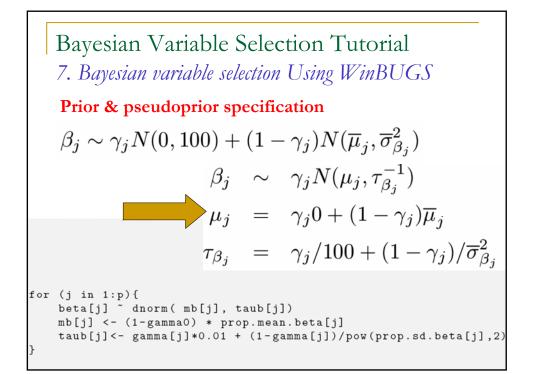

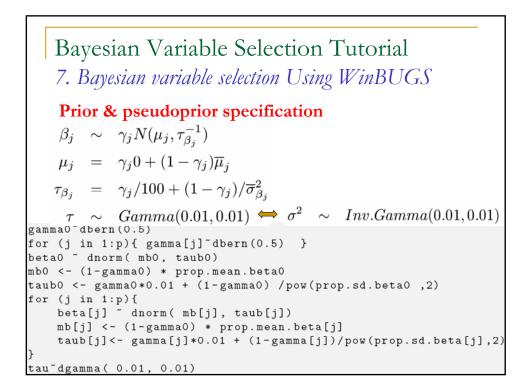

Bayesian Variable Selection Tutorial 7. Bayesian variable selection Using WinBUGS Multivariate prior specification  $\beta_{\gamma} \sim N(\mathbf{0}, n(\mathbf{X}_{\gamma}^{T}\mathbf{X}_{\gamma})^{-1})$ presicion =  $(\mathbf{X}_{\gamma}^{T}\mathbf{X}_{\gamma})/n$   $\Rightarrow$  submatrix of  $(\mathbf{X}^{T}\mathbf{X})/n$   $\beta_{j}|\gamma_{j} = \mathbf{0} \sim N(\overline{\mu}_{j}, \overline{\sigma}_{\beta_{j}}^{2})$ B[1:(p+1)] ~ dmnorm(mean.beta[1:(p+1)], T[1:(p+1), 1:(p+1)]) tau~dgamma(0.01, 0.01) for (j in 1:(p+1)) { mean.beta[j] <- (1-g[j])\*prop.mean.beta[j] } for (j in 1:(p+1)) { for (k in 1:(p+1)) { T[j,k] <- g[j]\*g[k]\*tau\*XTX[j,k]/n + (1- g[j]\*g[k])\*equals(j,k)\*pow(prop.sd.beta[k],-2)

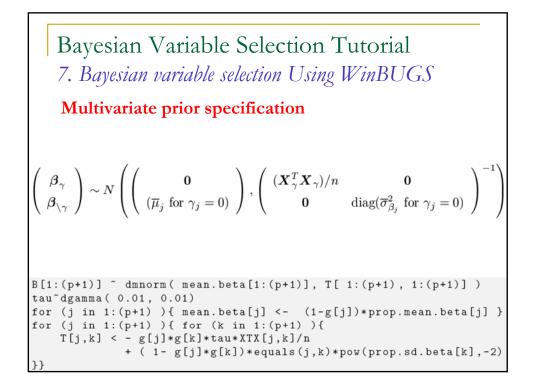

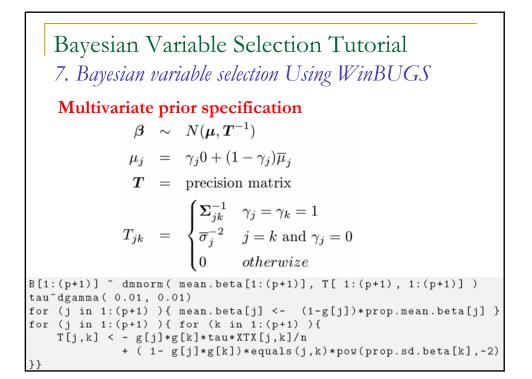

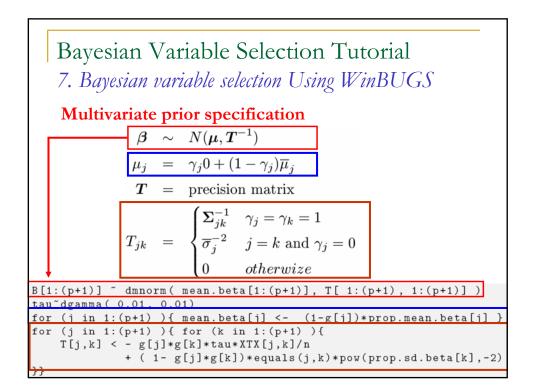

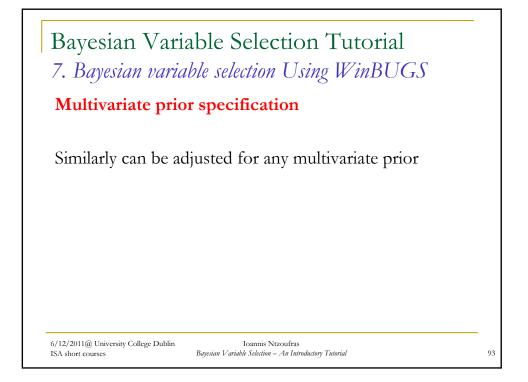

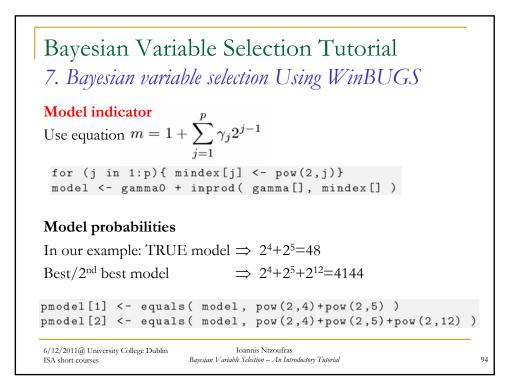

|     | 5                                | variab   | le selection                       | i Using  |                                                | CD       |
|-----|----------------------------------|----------|------------------------------------|----------|------------------------------------------------|----------|
| Re  | -<br>1. D                        |          |                                    |          |                                                |          |
| Re  | 1, D                             |          |                                    |          |                                                |          |
|     | esuits – P                       | osterio  | r inclusio                         | n proba  | bilities                                       |          |
|     | Prior 1                          |          | Prior 2                            | -        | Prior 3                                        | c        |
|     | $f(\gamma_j = 1 \boldsymbol{y})$ | MC error | $f(\gamma_j = 1   \boldsymbol{y})$ | MC error | $\frac{11015}{f(\gamma_j = 1 \boldsymbol{y})}$ | MC error |
| γο  | 0.042                            | 0.0045   | 0.134                              | 0.0025   | 0.039                                          | 0.0016   |
| γ1  | 0.031                            | 0.0012   | 0.128                              | 0.0025   | 0.106                                          | 0.0022   |
| /2  | 0.039                            | 0.0014   | 0.136                              | 0.0027   | 0.113                                          | 0.0023   |
| γ3  | 0.033                            | 0.0013   | 0.127                              | 0.0024   | 0.101                                          | 0.0018   |
| Y4  | 0.970                            | 0.0024   | 0.992                              | 0.0001   | 0.990                                          | 0.0001   |
| 15  | 0.999                            | 0.0001   | 1.000                              | 0.0000   | 1.000                                          | 0.0001   |
| 6   | 0.046                            | 0.0016   | 0.155                              | 0.0028   | 0.128                                          | 0.0025   |
| 7   | 0.037                            | 0.0015   | 0.138                              | 0.0028   | 0.117                                          | 0.0023   |
| 8   | 0.041                            | 0.0015   | 0.133                              | 0.0023   | 0.105                                          | 0.0025   |
| /9  | 0.044                            | 0.0014   | 0.168                              | 0.0027   | 0.138                                          | 0.0027   |
| /10 | 0.043                            | 0.0015   | 0.141                              | 0.0029   | 0.115                                          | 0.0021   |
| /11 | 0.048                            | 0.0015   | 0.184                              | 0.0030   | 0.147                                          | 0.0027   |
| /12 | 0.338                            | 0.0033   | 0.615                              | 0.0040   | 0.545                                          | 0.0034   |
| /13 | 0.038                            | 0.0014   | 0.137                              | 0.0024   | 0.106                                          | 0.0024   |
| /14 | 0.042                            | 0.0014   | 0.137                              | 0.0023   | 0.104                                          | 0.0021   |
| 15  | 0.076                            | 0.0019   | 0.277                              | 0.0037   | 0.243                                          | 0.0032   |

|         | -          |          | iable Selection Tu<br>able selection Using W           |                       | S                        |
|---------|------------|----------|--------------------------------------------------------|-----------------------|--------------------------|
| Rank    | m          | $m_k$    | Model                                                  | $f(m \boldsymbol{y})$ | $\mathrm{PO}_{m_1  m_k}$ |
|         |            |          | Prior $1^a$                                            |                       |                          |
| 1       | 48         | $m_1$    | $X_4 + X_5$                                            | 0.3664                | 1.00                     |
| 2       | 4,144      | $m_2$    | $X_4 + X_5 + X_{12}$                                   | 0.1854                | 1.98                     |
| 3       | 32,816     | $m_3$    | $X_4 + X_5 + X_{15}$                                   | 0.0292                | 12.55                    |
| 4       | 560        | $m_4$    | $X_4 + X_5 + X_9$                                      | 0.0196                | 18.69                    |
| 5       | 112        | $m_5$    | $X_4 + X_5 + X_6$                                      | 0.0178                | 20.58                    |
| 6       | 16,432     | $m_6$    | $X_4 + X_5 + X_{14}$                                   | 0.0176                | 20.82                    |
| 7       | 2,096      | $m_7$    | $X_4 + X_5 + X_{11}$                                   | 0.0172                | 21.30                    |
| 8       | 1,072      | $m_8$    | $X_4 + X_5 + X_{10}$                                   | 0.0157                | 23.34                    |
| 9       | 8,240      | $m_9$    | $X_4 + X_5 + X_{13}$                                   | 0.0150                | 24.43                    |
| 10      | 49         | $m_{10}$ | $X_0 + X_4 + X_5$                                      | 0.0149                | 24.59                    |
| ISA sho | rt courses | _        | Bayesian Variable Selection – An Introductory Tutorial |                       | 9                        |

|      |        |          | able selection Using W | <i>ind</i> UG.        | )                        |
|------|--------|----------|------------------------|-----------------------|--------------------------|
| Rank | m      | $m_k$    | Model                  | $f(m \boldsymbol{y})$ | $\mathrm{PO}_{m_1  m_k}$ |
|      |        |          | <b>Prior</b> $1^a$     |                       |                          |
| 1    | 48     | $m_1$    | $X_4 + X_5$            | 0.3664                | 1.00                     |
| 2    | 4,144  | $m_2$    | $X_4 + X_5 + X_{12}$   | 0.1854                | 1.98                     |
| 3    | 32,816 | $m_3$    | $X_4 + X_5 + X_{15}$   | 0.0292                | 12.55                    |
| 4    | 560    | $m_4$    | $X_4 + X_5 + X_9$      | 0.0196                | 18.69                    |
| 5    | 112    | $m_5$    | $X_4 + X_5 + X_6$      | 0.0178                | 20.58                    |
| 6    | 16,432 | $m_6$    | $X_4 + X_5 + X_{14}$   | 0.0176                | 20.82                    |
| 7    | 2,096  | $m_7$    | $X_4 + X_5 + X_{11}$   | 0.0172                | 21.30                    |
| 8    | 1,072  | $m_8$    | $X_4 + X_5 + X_{10}$   | 0.0157                | 23.34                    |
| 9    | 8,240  | $m_9$    | $X_4 + X_5 + X_{13}$   | 0.0150                | 24.43                    |
| 10   | 49     | $m_{10}$ | $X_0 + X_4 + X_5$      | 0.0149                | 24.59                    |

|         | 2          |          | riable Selection Tu<br><i>iable selection Using W</i>  |                       | S                        |
|---------|------------|----------|--------------------------------------------------------|-----------------------|--------------------------|
| Rank    | m          | $m_k$    | Model                                                  | $f(m \boldsymbol{y})$ | $\mathrm{PO}_{m_1  m_k}$ |
|         |            |          | <b>Prior 2</b> $^{b}$                                  |                       |                          |
| 1       | 4,144      | $m_2$    | $X_4 + X_5 + X_{12}$                                   | 0.0679                | 0.67                     |
| 2       | 48         | $m_1$    | $X_4 + X_5$                                            | 0.0453                | 1.00                     |
| 3       | 36,912     | $m_{11}$ | $X_4 + X_5 + X_{12} + X_{15}$                          | 0.0252                | 1.80                     |
| 4       | 6,192      | $m_{12}$ | $X_4 + X_5 + X_{11} + X_{12}$                          | 0.0176                | 2.57                     |
| 5       | 32,816     | $m_3$    | $X_4 + X_5 + X_{15}$                                   | 0.0158                | 2.87                     |
| 6       | 4,208      | $m_{13}$ | $X_4 + X_5 + X_6 + X_{12}$                             | 0.0118                | 3.84                     |
| 7       | 12,336     | $m_{14}$ | $X_4 + X_5 + X_{12} + X_{13}$                          | 0.0116                | 3.91                     |
| 8       | 4,656      | $m_{15}$ | $X_4 + X_5 + X_9 + X_{12}$                             | 0.0115                | 3.94                     |
| 9       | 4,272      | $m_{16}$ | $X_4 + X_5 + X_7 + X_{12}$                             | 0.0114                | 3.97                     |
| 10      | 5,168      | $m_{17}$ | $X_4 + X_5 + X_{10} + X_{12}$                          | 0.0112                | 4.04                     |
| ISA sho | rt courses |          | Bayesian Variable Selection – An Introductory Tutorial |                       | 9                        |

| 7    | Bayesia | n vari   | iable selection Using W       | inBUG.                 | S                        |
|------|---------|----------|-------------------------------|------------------------|--------------------------|
| Rank | m       | $m_k$    | Model                         | $f(m  \boldsymbol{y})$ | $\mathrm{PO}_{m_1  m_k}$ |
|      |         |          | Prior 3 <sup>c</sup>          |                        |                          |
| 1    | 4,144   | $m_2$    | $X_4 + X_5 + X_{12}$          | 0.1014                 | 0.88                     |
| 2    | 48      | $m_1$    | $X_4 + X_5$                   | 0.0896                 | 1.00                     |
| 3    | 36,912  | $m_{11}$ | $X_4 + X_5 + X_{12} + X_{15}$ | 0.0312                 | 2.87                     |
| 4    | 32,816  | $m_3$    | $X_4 + X_5 + X_{15}$          | 0.0277                 | 3.23                     |
| 5    | 6,192   | $m_{12}$ | $X_4 + X_5 + X_{11} + X_{12}$ | 0.0207                 | 4.33                     |
| 6    | 4,656   | $m_{15}$ | $X_4 + X_5 + X_9 + X_{12}$    | 0.0151                 | 5.93                     |
| 7    | 560     | $m_4$    | $X_4 + X_5 + X_9$             | 0.0142                 | 6.31                     |
| 8    | 5,168   | $m_{17}$ | $X_4 + X_5 + X_{10} + X_{12}$ | 0.0138                 | 6.49                     |
| 9    | 4,208   | $m_{13}$ | $X_4 + X_5 + X_6 + X_{12}$    | 0.0136                 | 6.59                     |
| 10   | 112     | $m_5$    | $X_4 + X_5 + X_6$             | 0.0133                 | 6.74                     |

| Bayesian Variab                        | ole Se   | election               | Tutoria     | al                   |
|----------------------------------------|----------|------------------------|-------------|----------------------|
| 7. Bayesian variable                   | e seleci | tion Usin <sub>g</sub> | g WinBU     | JGS                  |
| Posterior model od                     | ds in    | reduced s              | space       |                      |
| (variables with poster                 | rior in  | clusion pro            | ob > 0.2)   |                      |
| Vars 4, 5, 12 and 15                   | (in pri  | or set-ups             | \$ 2 & 3)   |                      |
|                                        |          | Posterior              | model pro   | bability             |
| Model                                  | m        | Prior 1 <sup>a</sup>   | Prior $2^b$ | Prior 3 <sup>c</sup> |
| $X_4 + X_5$                            | 4        | 0.6505                 | 0.2987      | 0.3503               |
| $X_4 + X_5 + X_{12}$                   | 8        | 0.3265                 | 0.4338      | 0.4118               |
| $X_5$                                  | 3        | 0.0127                 | 0.0017      | 0.0013               |
| $X_5 + X_{12}$                         | 7        | 0.0102                 | 0.0025      | 0.0035               |
| $\mathbf{v} + \mathbf{v} + \mathbf{v}$ | 12       | —                      | 0.1032      | 0.1055               |
| $X_4 + X_5 + X_{15}$                   |          |                        |             |                      |

## Bayesian Variable Selection Tutorial 7. Bayesian variable selection Using WinBUGS

## Posterior model odds in reduced space

(variables with posterior inclusion prob > 0.2)

|                               |    | Posterior model odds $^d$ |             |                      |  |
|-------------------------------|----|---------------------------|-------------|----------------------|--|
| Model                         | m  | Prior $1^a$               | Prior $2^b$ | Prior 3 <sup>c</sup> |  |
| $X_4 + X_5$                   | 4  | 1.00                      | 1.00        | 1.00                 |  |
| $X_4 + X_5 + X_{12}$          | 8  | 1.99                      | 0.69        | 0.85                 |  |
| $X_5$                         | 3  | 51.22                     | 175.71      | 269.46               |  |
| $X_5 + X_{12}$                | 7  | 63.77                     | 119.48      | 100.09               |  |
| $X_4 + X_5 + X_{15}$          | 12 | —                         | 2.89        | 3.32                 |  |
| $X_4 + X_5 + X_{12} + X_{15}$ | 16 | —                         | 1.90        | 2.83                 |  |

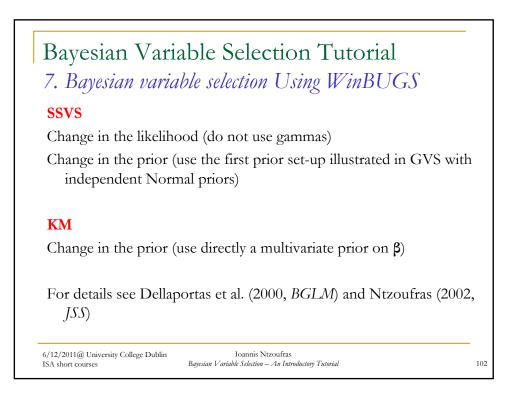

101

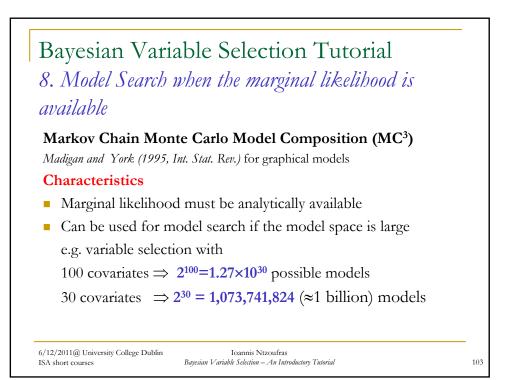

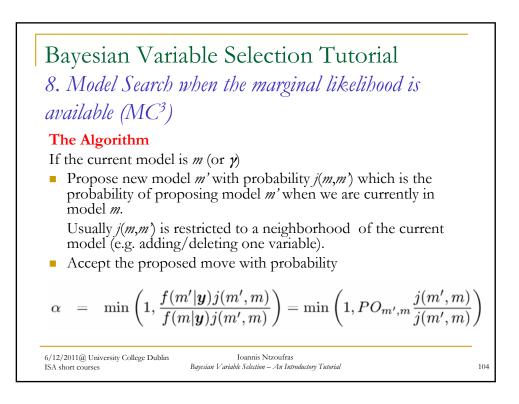

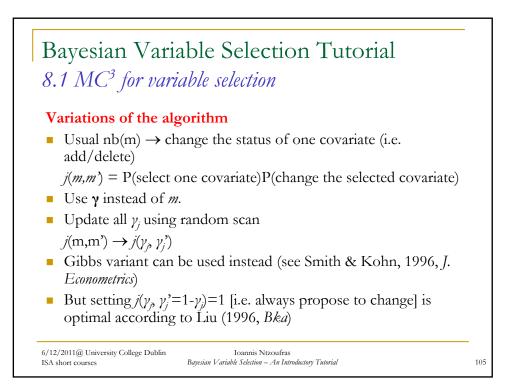

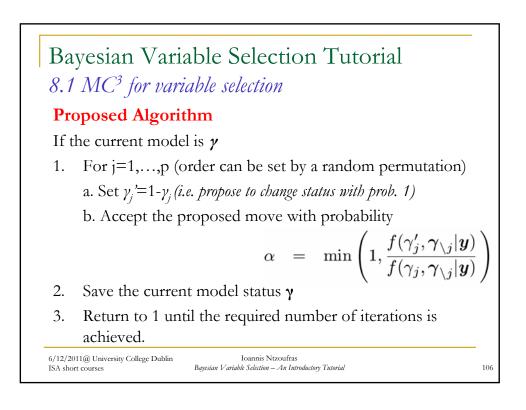

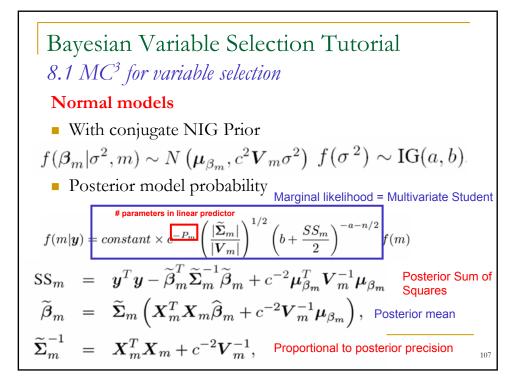

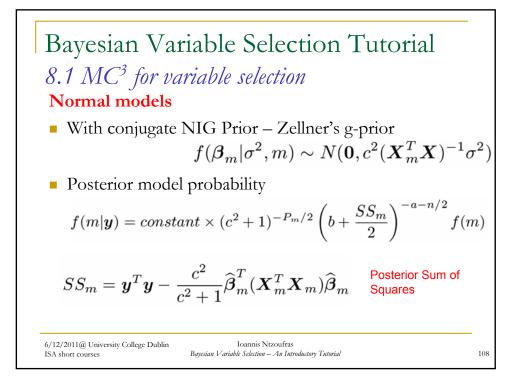

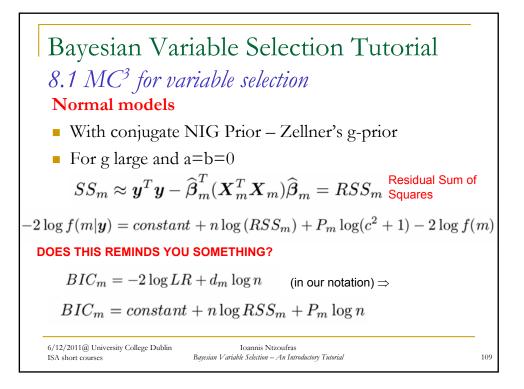

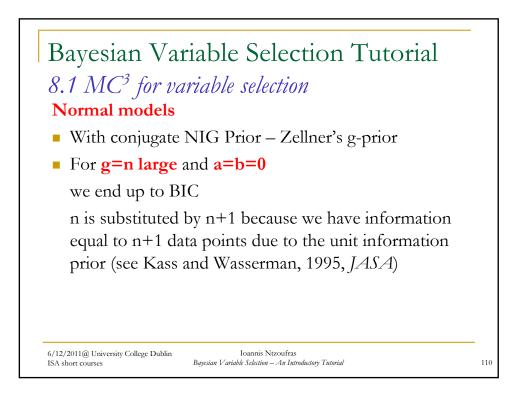

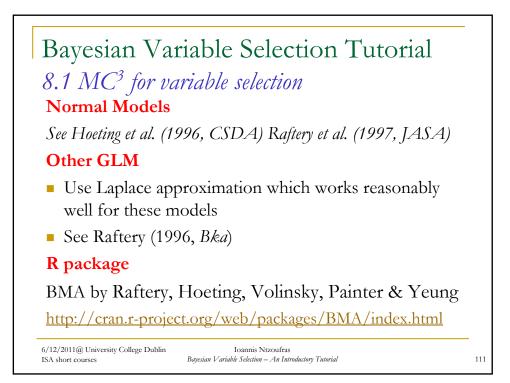

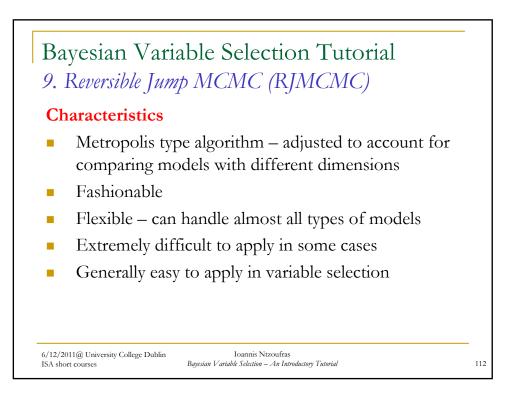

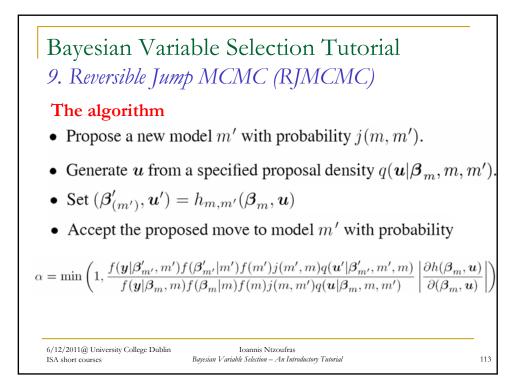

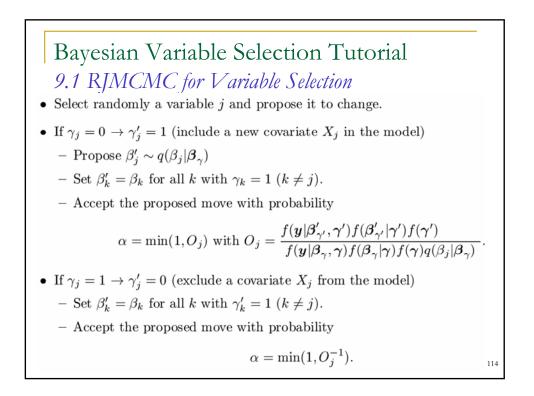

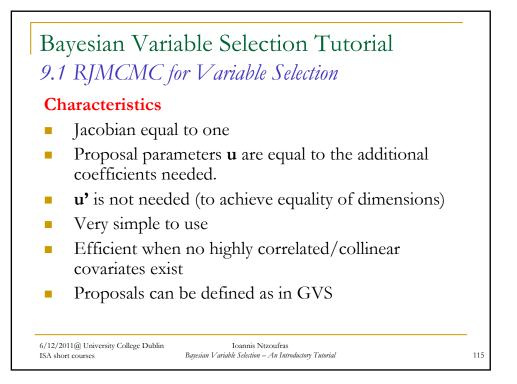

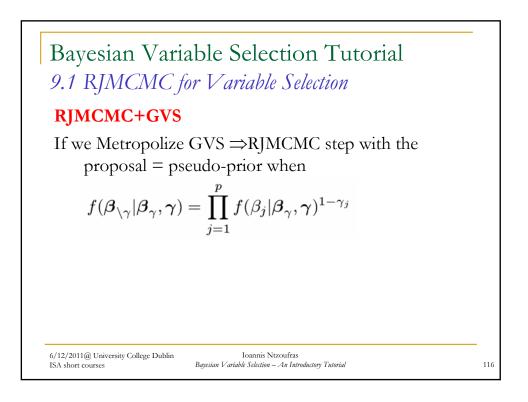

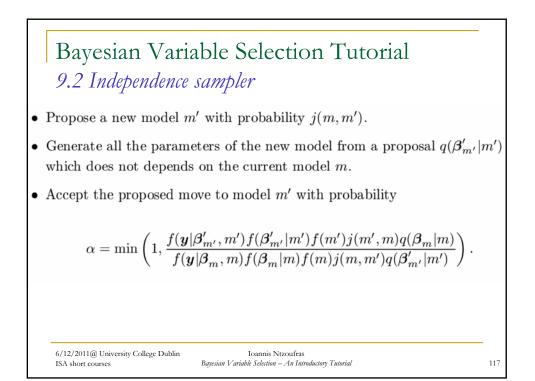

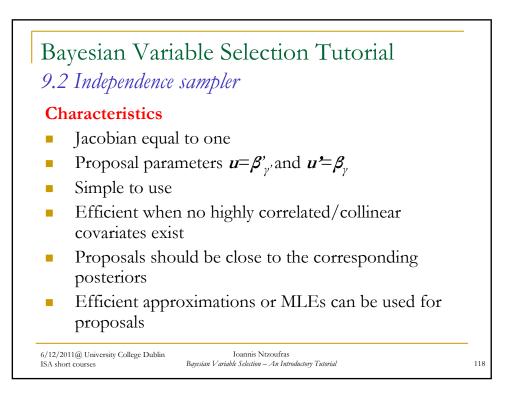

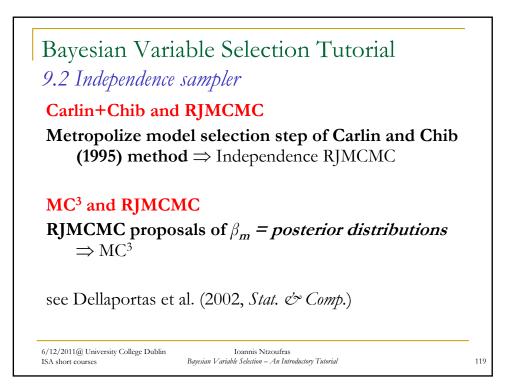

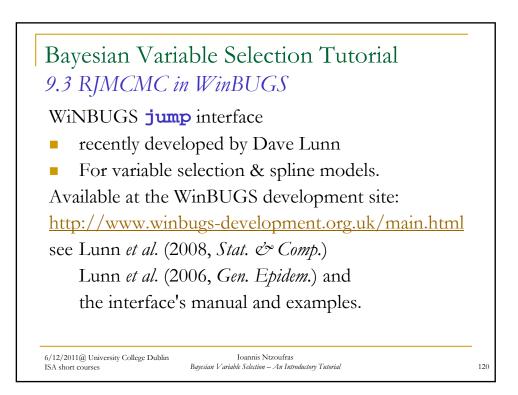

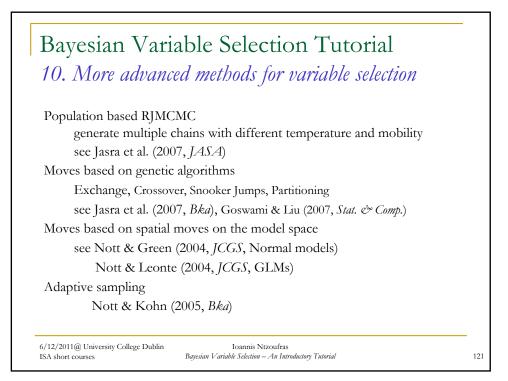

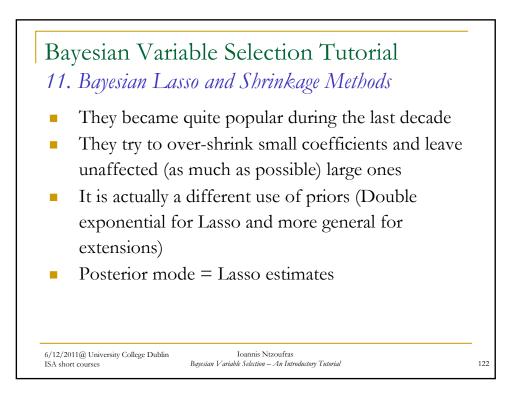

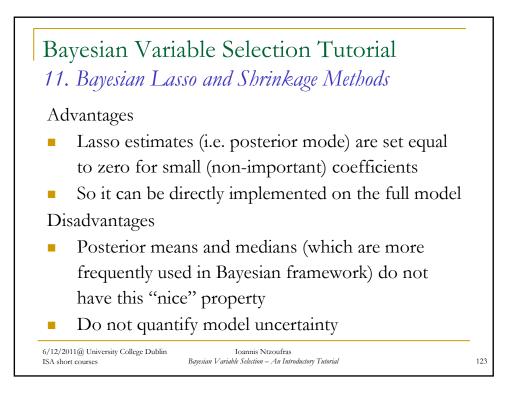

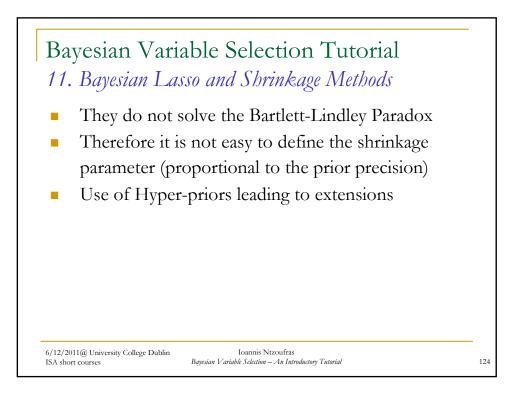

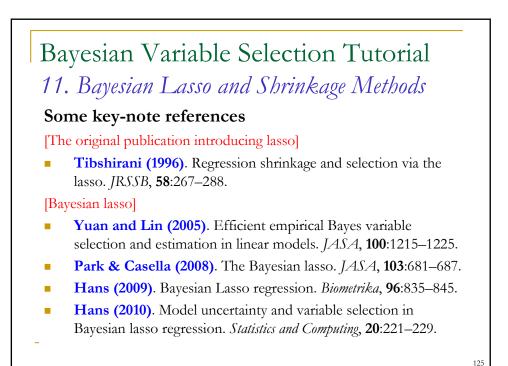

Bayesian Variable Selection Tutorial 11. Bayesian Lasso and Shrinkage Methods Some key-note references (cont.) [Shrinkage methods and extensions of lasso] Carvalho, Polson & Scott (2010). The horseshoe estimator for sparse signal. Biometrika, 97:465-480. Griffin & Brown (2010). Inference with normal-gamma prior distributions in regression problems. Bayesian Analysis, 5:171-188. Scheipl (2010). Normal-mixture-of-inverse-gamma priors for Bayesian regularization and model selection in structured additive regression models. Technical Report; available at http://epub.ub.uni-muenchen.de/11785/. 6/12/2011@ University College Dublin Ioannis Ntzoufras Bayesian Variable Selection – An Introductory Tutorial 126 ISA short courses

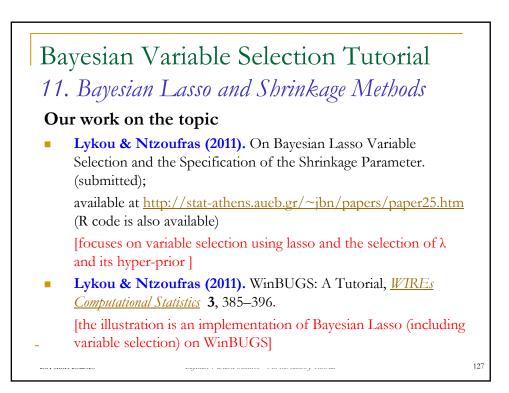

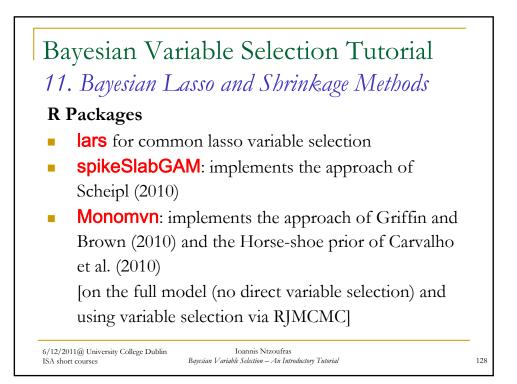

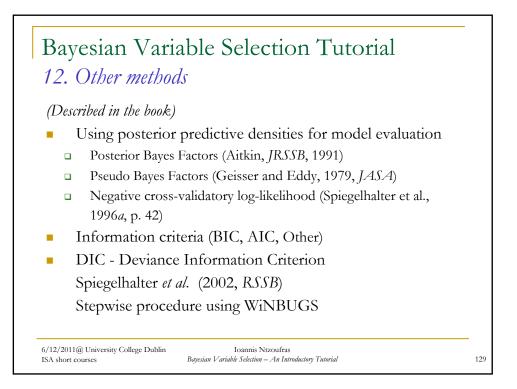

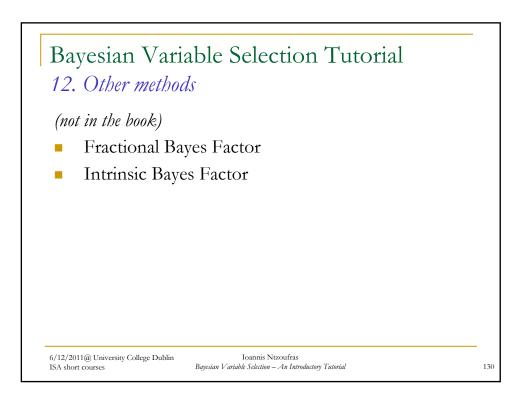

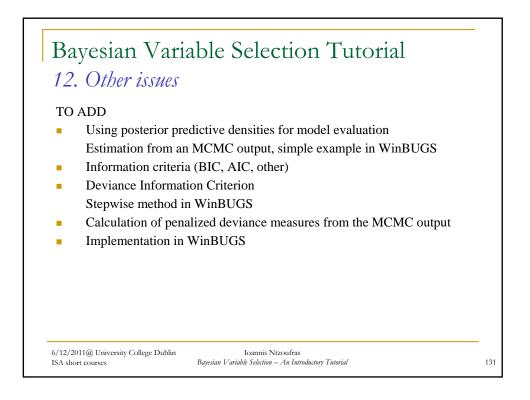

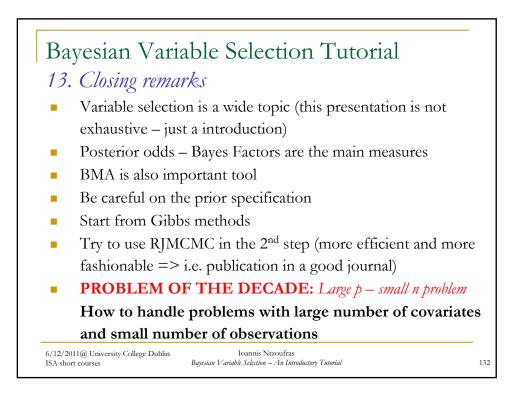